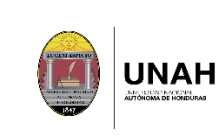

Página 47 de 55

## 5. Proceso dictámenes relacionados con la oferta de posgrado

#### $5.1.$ Objeto

Establecer los pasos para la elaboración de dictámenes académicos mediante los cuales la Dirección del Sistema de Estudios de Posgrado (DSEP) emite sus opiniones sobre asuntos enmarcados en su esfera de competencias y que no versan sobre proyectos curriculares internos o externos de carreras de posgrado.

### $5.2.$ Alcance

Los procedimientos se aplican en el Sistema de Estudios de Posgrado del Nivel de Educación Superior de Honduras.

### $5.3.$ Normativa

- a) Constitución de la República de Honduras, decreto No.131 (1982), artículo 160.
- b) Reglamento para la Regulación y Funcionamiento del Sistema de Estudios de Posgrado del Nivel de Educación Superior en Honduras, acuerdo No.3210-299-2016, publicado en la Gaceta del 19 de noviembre de 2016, No.34,191, artículos 34.c), 40.
- c) Normas Académicas de la UNAH, acuerdo No. CU-E-107-09-2014, publicada en la Gaceta del 13 de enero de 2015, No. 33,630, artículos 47,51,52.
- d) Reglamento General del Sistema de Estudios de Posgrado de la UNAH, acuerdo No. CU-O-157-10-2017. publicado en la Gaceta del 09 de agosto de 2018 No. 34,714, artículos 14 y 15 incisos a), f), r) y s).

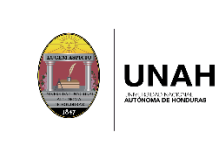

- e) Manual SIAC-UNAH.
	- **Definiciones**  $5.4.$
	- a) Dictámenes relacionados con la oferta de posgrado: documentos mediante los cuales la Dirección del Sistema de Estudios de Posgrado emite una opinión, juicio o parecer sobre asuntos enmarcados dentro de las competencias que le atribuye el Reglamento General del Sistema de Estudios de Posgrado de la UNAH o cualquier otra disposición normativa vigente.
	- b) Instancia universitaria solicitante: cualquier órgano universitario de naturaleza académica o administrativa que requiere de la opinión, parecer o juicio sobre algún asunto que está dentro de la competencia de la Dirección del Sistema de Estudios de Posgrado.
	- c) Documento de gestión de la DSEP: Compendio de insumos e instrumentos consensuados a lo interno de la DSEP y con las distintas instancias involucradas para la facilitación de los procesos relacionados con la oferta de posgrado.

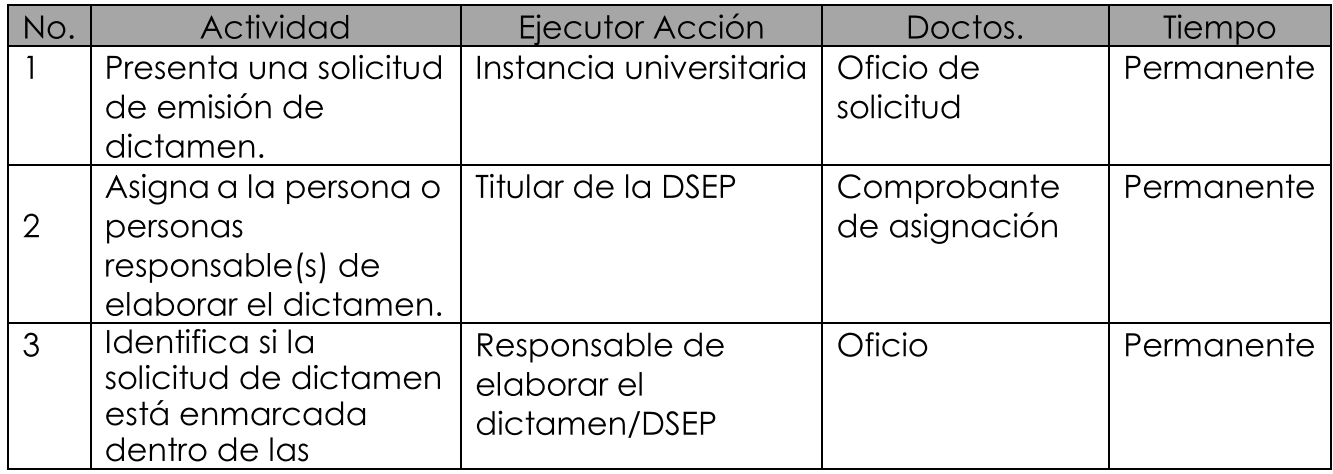

 $5.5.$ Descripción del proceso

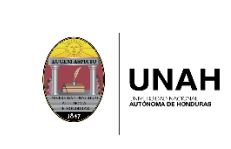

## Proceso dictámenes relacionados con la oferta de posgrado

Versión: 01 Fecha de vigencia:<br>Página 49 de 55

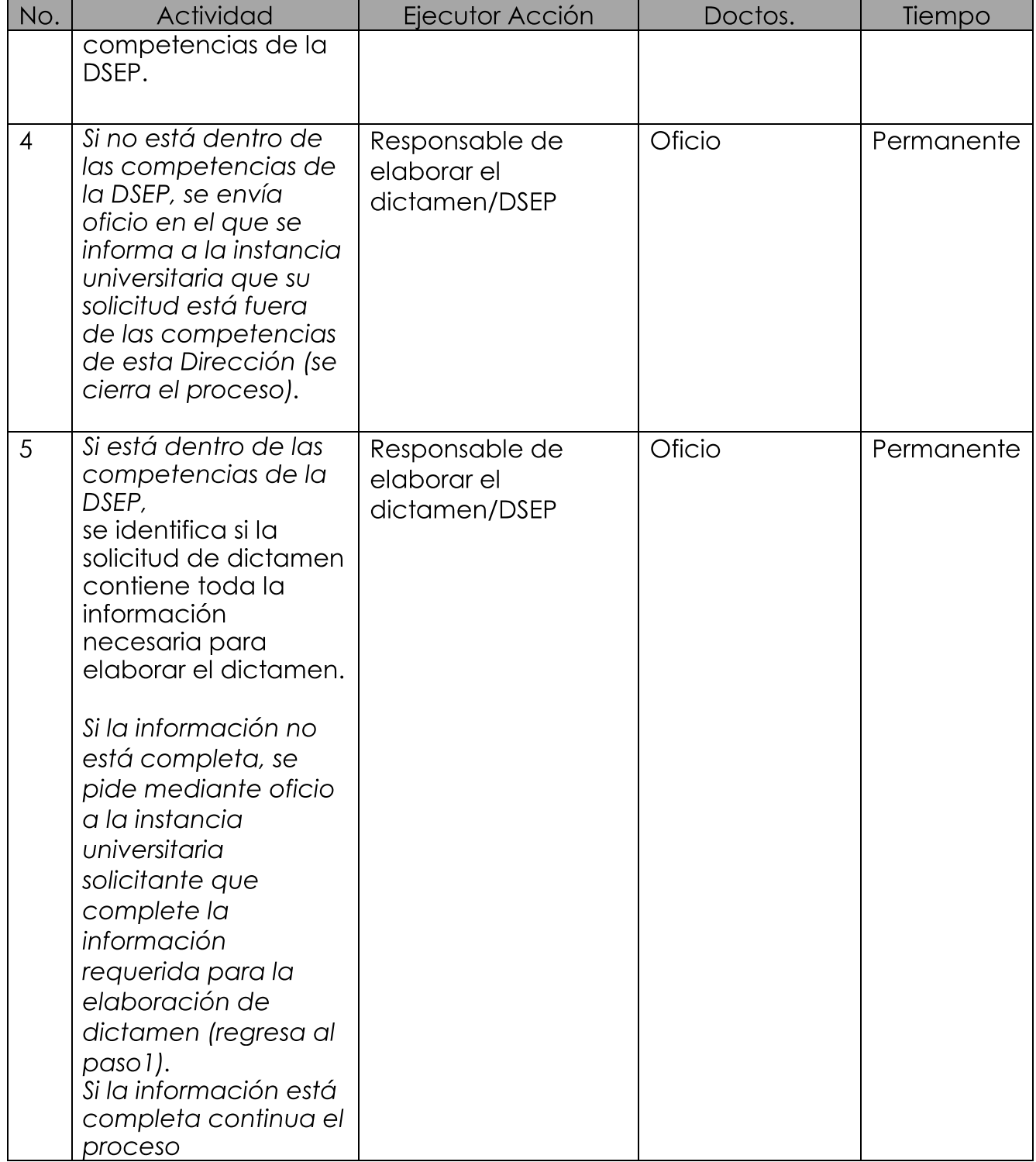

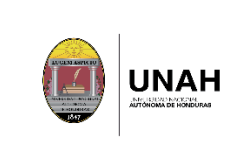

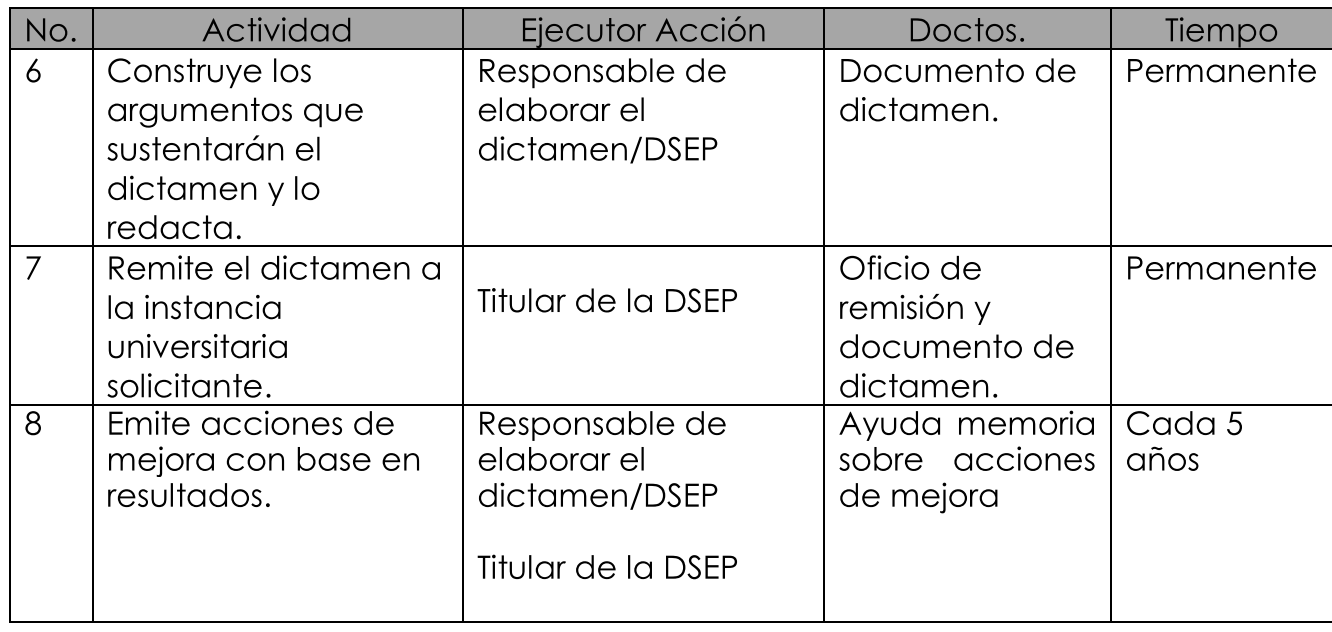

## Participación de los grupos de interés  $5.6.$

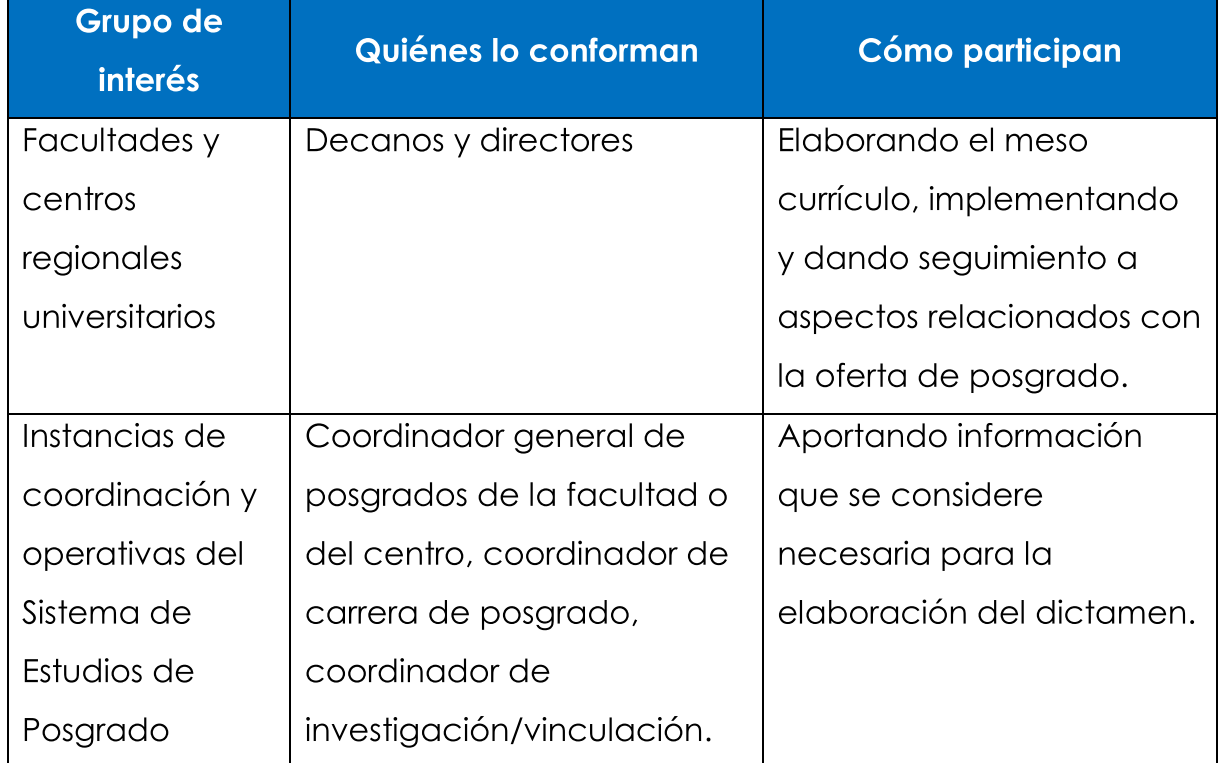

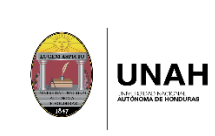

## Proceso dictámenes relacionados con la oferta de posgrado

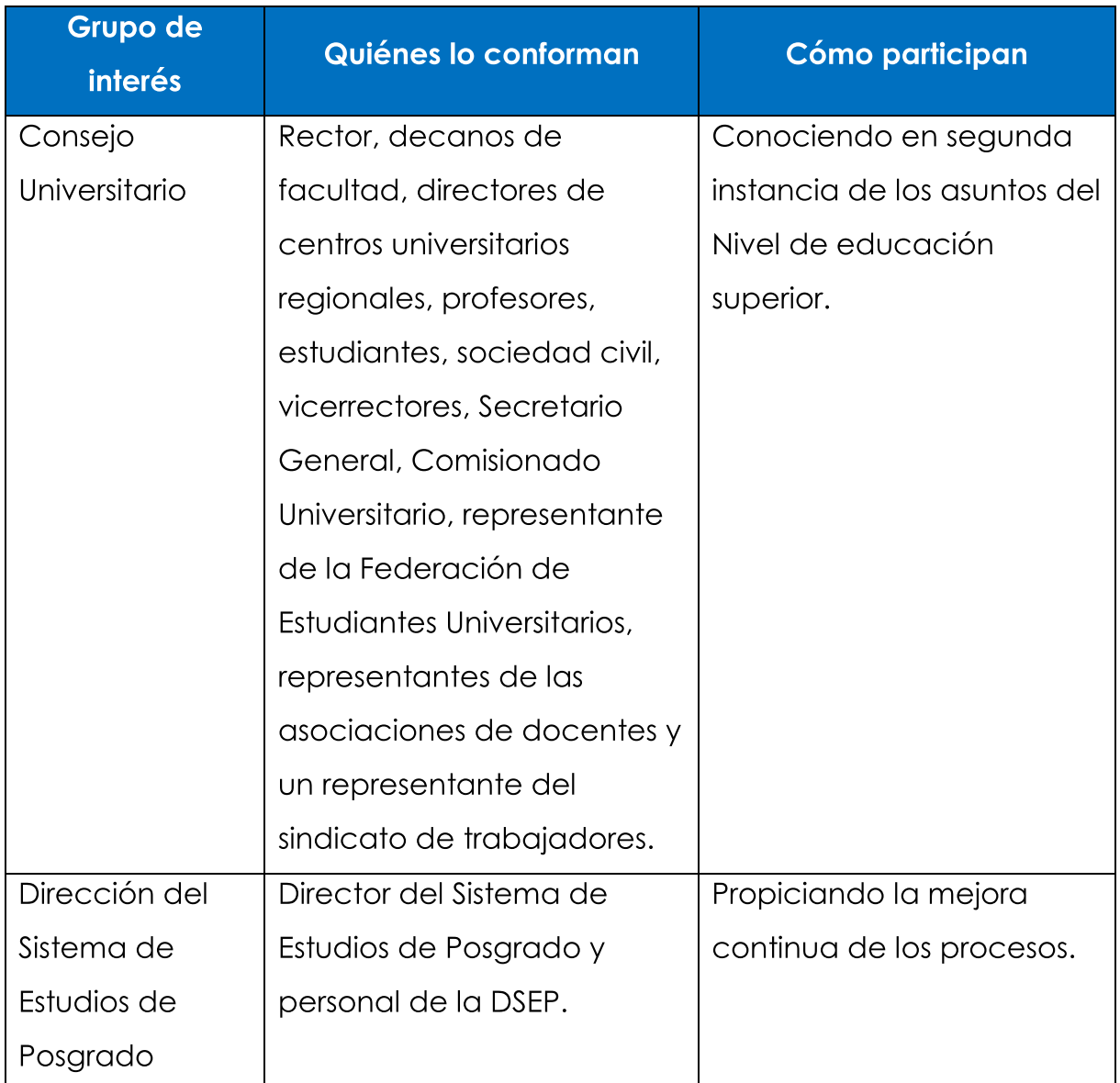

### Rendición de cuentas  $5.7.$

Para la rendición de cuentas a los grupos de interés, se presentarán informes ante las instancias superiores respecto al proceso de dictámenes relacionados con la oferta de posgrado. Lo anterior se siguiendo el macroproceso del hará Sistema Interno de

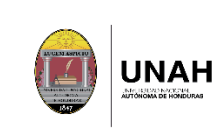

Aseguramiento de la Calidad (SIAC) PA-03 Difusión de información institucional pública y transparente.

### 5.8. Seguimiento y medición

El proceso será revisado una vez al año, teniendo en cuenta las dificultades encontradas para obtener la información que es imprescindible para la elaboración de los dictámenes, quedando bajo la responsabilidad del titular de la Dirección impulsar la comunicación necesaria para mejorar el flujo de información de parte de las instancias encargadas de proveerla y bajo responsabilidad del equipo docente, encargado de la construcción de fondo de los dictámenes, la readecuación de este proceso para mejorarlo.

Se utilizarán los macroprocesos del Sistema Interno de Aseguramiento de la Calidad (SIAC): Proceso estratégico PE-05 Análisis y uso de los resultados y el proceso de apoyo PA-04 Reclamos, quejas, denuncias y sugerencias para identificar oportunidades de mejora y evaluar la satisfacción de los grupos de interés.

#### 5.9. **Responsabilidades**

La Dirección del Sistema de Estudios de Posgrado es responsable de revisar la documentación recibida, solicitar que se complete la información en caso de ser necesario, contrastar los hechos o aspectos consultados en el dictamen con la normativa universitaria aplicable, construir los razonamientos que sustentarán el dictamen, redactarlo y remitirlo a la instancia universitaria solicitante.

# 5.10. Evidencias

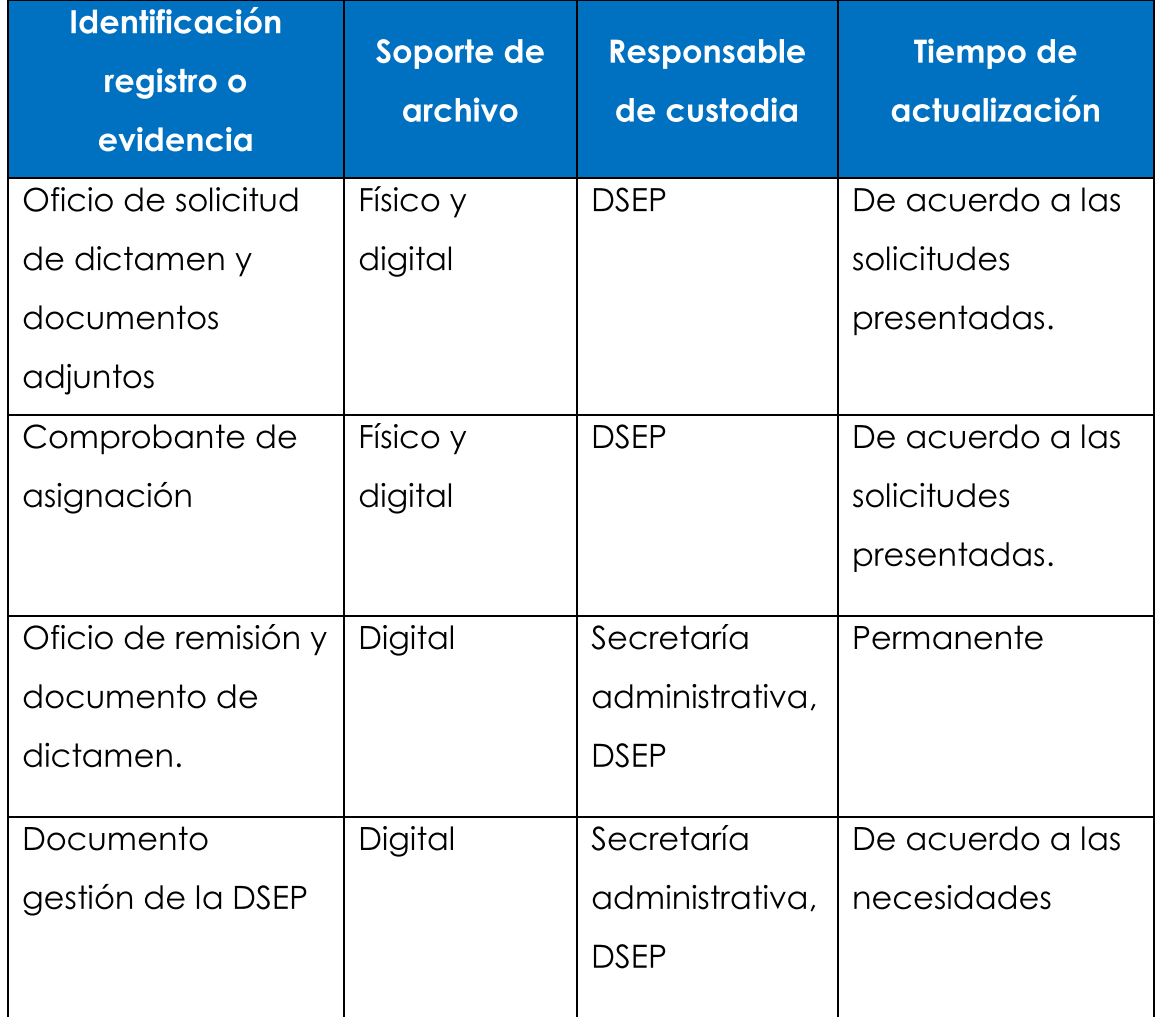

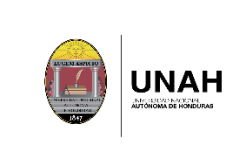

## Proceso dictámenes relacionados con la oferta de posgrado

Versión: 01 Fecha de vigencia: Página 54 de 55

# 5.11. Diagrama de Flujo

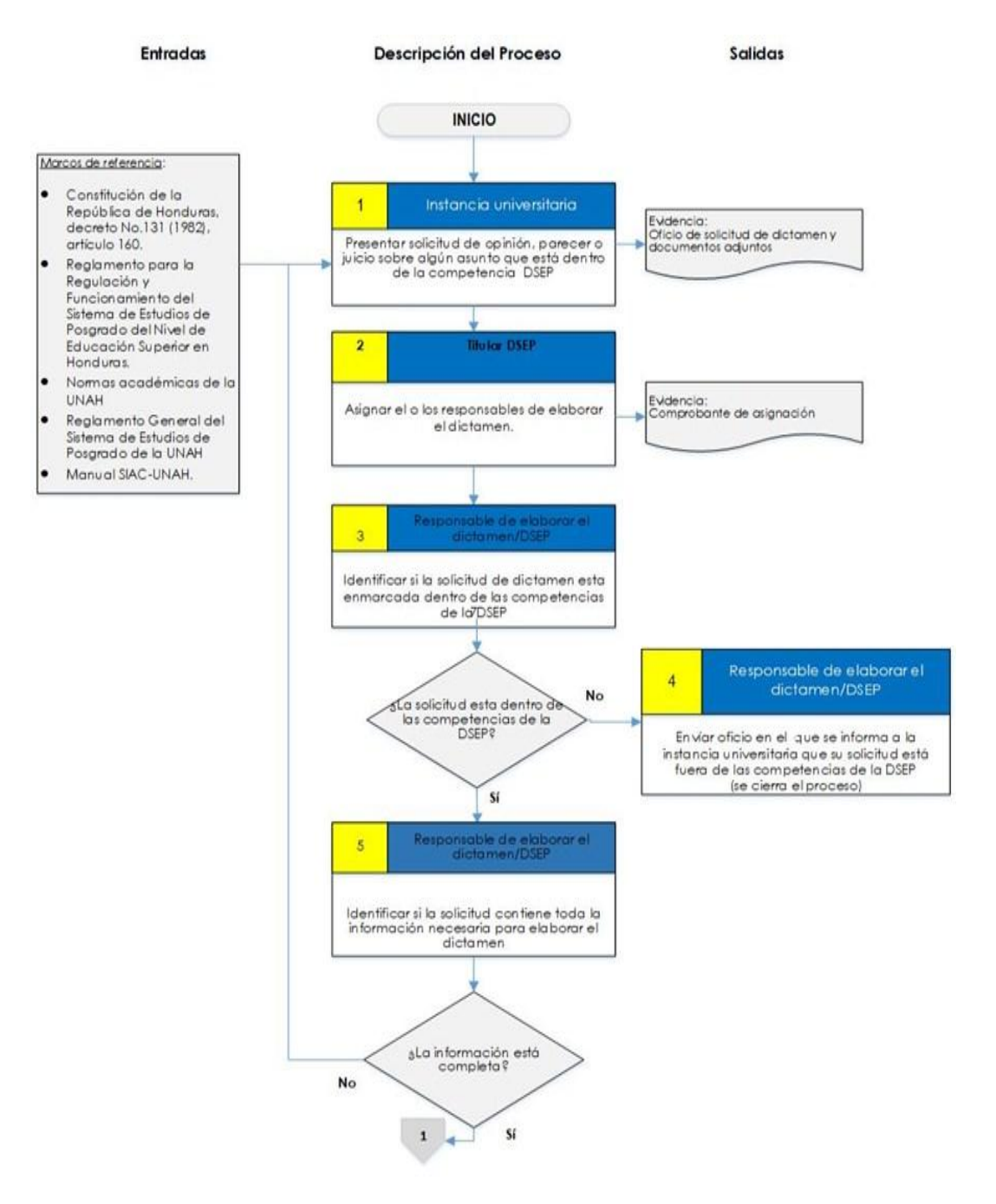

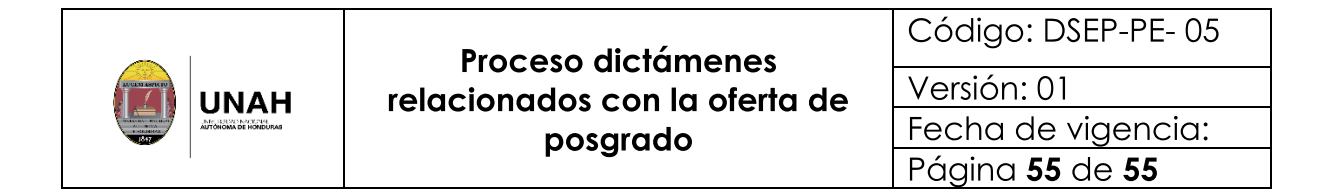

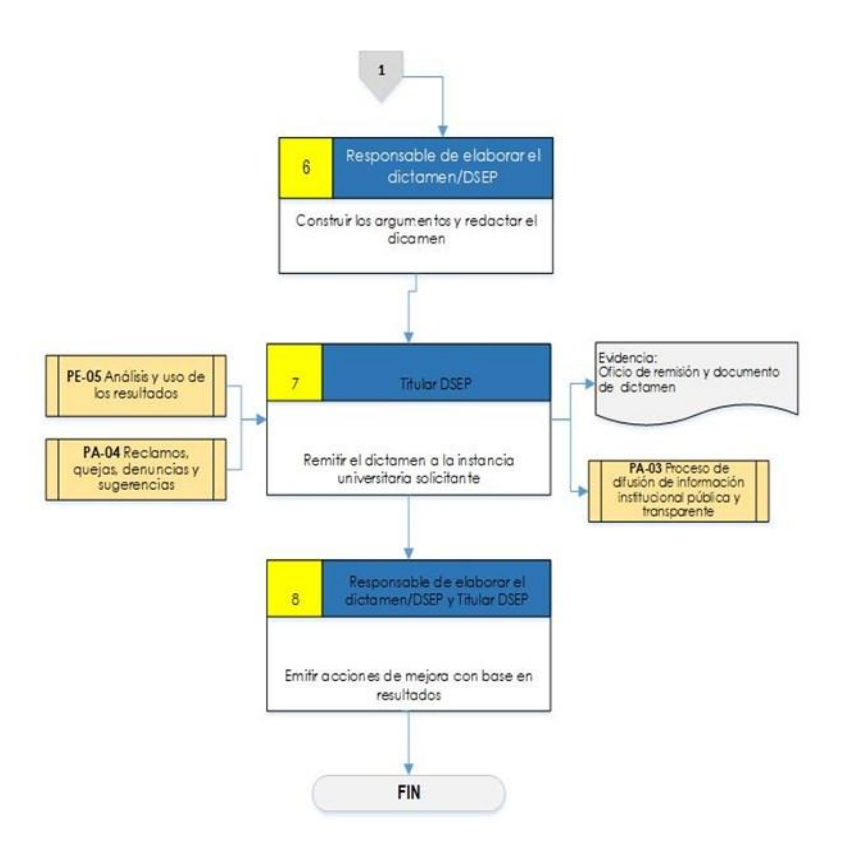